#### 15-462 Computer Graphics I Lecture 5

# Viewing and Projection

Shear Transformation Shear Transformation Camera Positioning Camera Positioning Simple Parallel Projections Simple Parallel Projections Simple Perspective Projections Simple Perspective Projections [Angel, Ch. 5.2-5.4] [Angel, Ch. 5.2-5.4] [Red's Dream, Pixar, 1987] [Red's Dream, Pixar, 1987]

January 31, 2002 Frank Pfenning Carnegie Mellon University

http://www.cs.cmu.edu/~fp/courses/graphics/

### Transformation Matrices in OpenGL

- Transformation matrices in OpenGl are vectors of 16 values (column-major matrices)
- In glLoadMatrixf(GLfloat \*m);

 $m = {m<sub>1</sub>, m<sub>2</sub>, ..., m<sub>16</sub>}$  represents

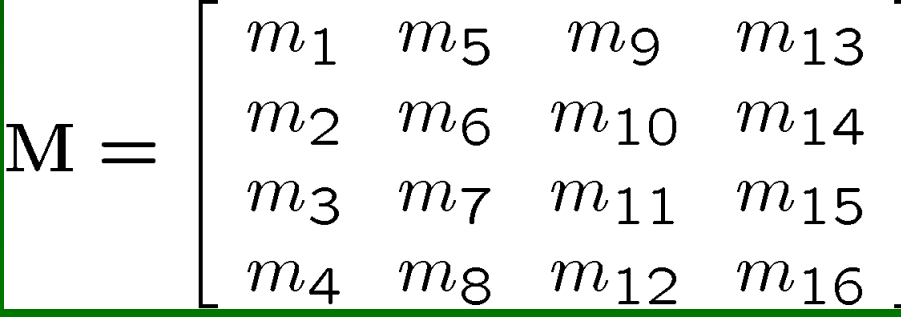

• Some books transpose all matrices!

### Pondering Transformations

- Derive transformation given some parameters
	- Choose parameters carefully
	- Consider geometric intuition, basic trigonometry
- Compose transformation from others
	- Use translations to and from origin
- Test if matrix describes some transformation
	- Determine action on basis vectors
- Meaning of dot product and cross product

### Shear Transformations

- x-shear scales x proportional to y
- Leaves y and z values fixed

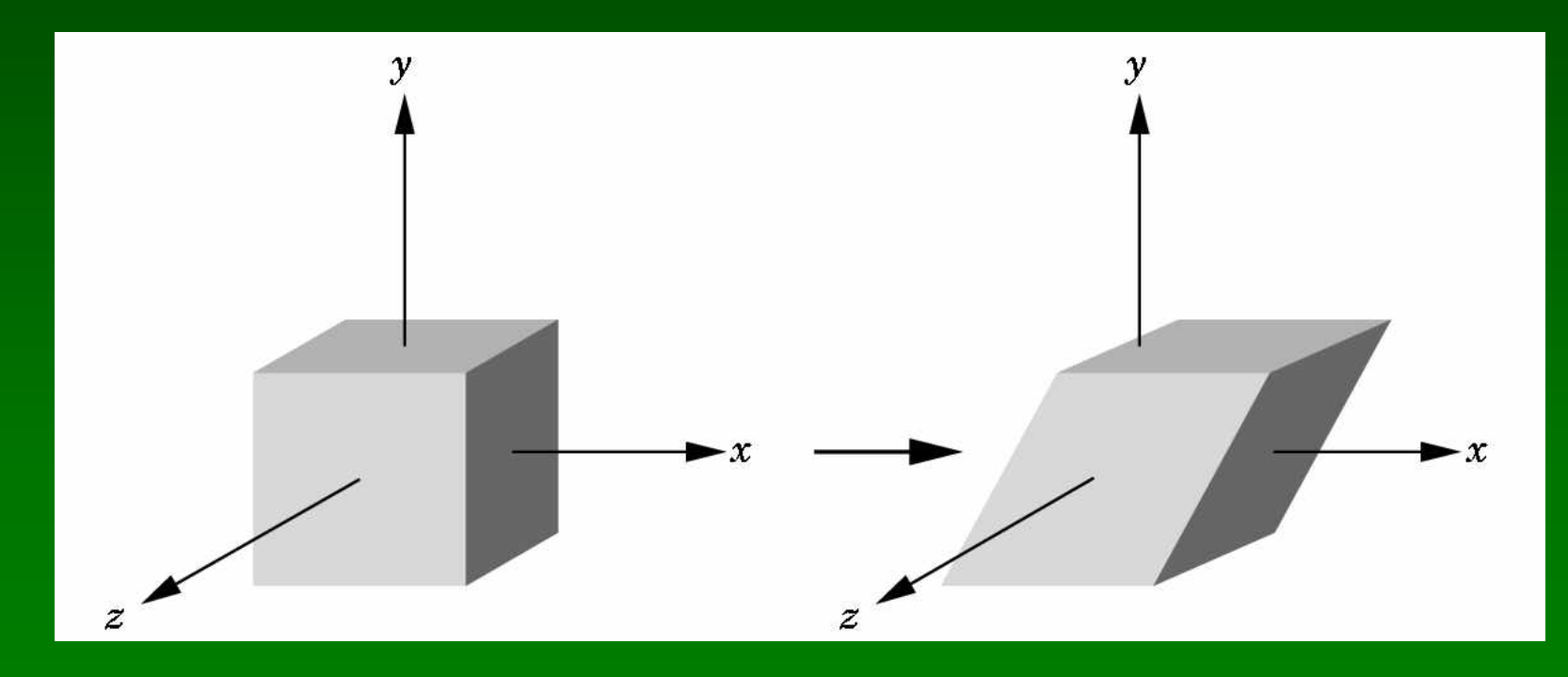

### **Specification via Angle**

- $cot(\theta) = (x'-x)/y$
- $x' = x + y \cot(\theta)$
- $y' = y$
- $Z' = Z$

$$
\mathbf{H}_x(\theta) = \left[ \begin{array}{cccc} 1 & \cot(\theta) & 0 & 0 \\ 0 & 1 & 0 & 0 \\ 0 & 0 & 1 & 0 \\ 0 & 0 & 0 & 1 \end{array} \right]
$$

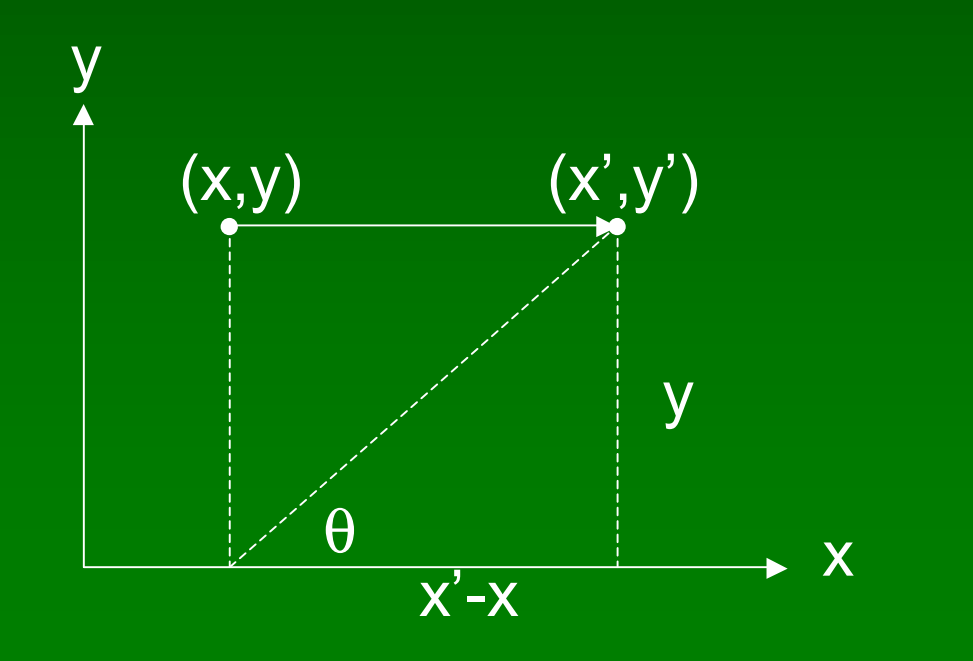

#### **Specification via Ratios**

- Shear in both x and z direction
- Leave y fixed
- Slope α for x-shear, γ for z-shear
- $x + \alpha y$ • Solve  $\mathcal{X}$  $\boldsymbol{y}$  $\mathbf{H}_{xz}(\alpha, \gamma)$  $z + \gamma y$  $\overline{z}$  $\overline{1}$  $\mathbf 1$

• Yields $\sqrt{1}$  $\alpha$  $\bigcap$ 

$$
\mathbf{H}_{xz}(\alpha,\gamma) = \left| \begin{array}{ccccc} 1 & \alpha & 0 & 0 \\ 0 & 1 & 0 & 0 \\ 0 & \gamma & 1 & 0 \\ 0 & 0 & 0 & 1 \end{array} \right|
$$

01/31/2002 **15-462 Graphics I** 6

 $\Omega$ 

### Composing Transformations

- Every affine transformation is a composition of rotations, scalings, and translations
- How do we compose these to form an x-shear?
- Exercise!

### Thinking in Frames

- Action on frame determines affine transfn.
- Frame given by basis vectors and origin
- xz-shear: preserve basis vectors  $u_x$  and  $u_y$

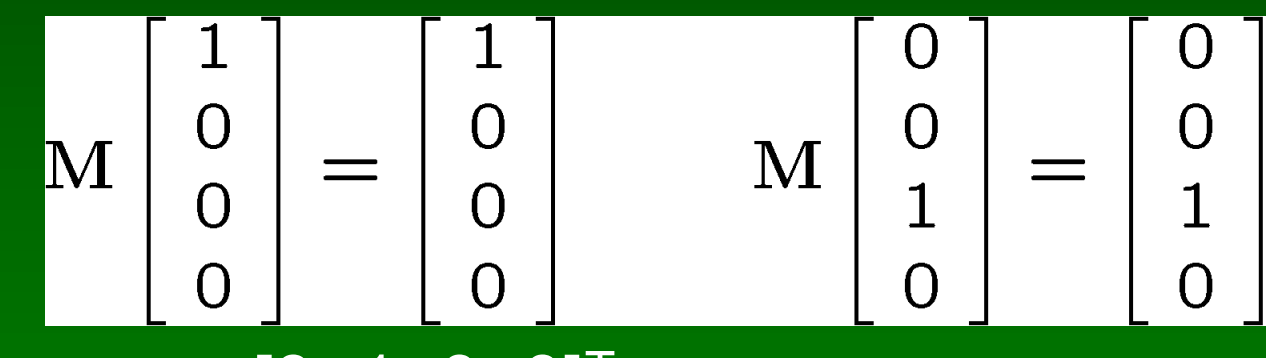

• Move  $u_y = [0 \ 1 \ 0 \ 0]^T$ to u<sub>v</sub>' = [α 1 γ 0]<sup>T</sup>

 $\mathbf{M}$ 

 $\overline{O}$ 

 $\alpha$ 

 $\mathbf{1}$ 

 $\gamma$ 

### Preservation of Origin

• Preserve origin  $P_0$ 

$$
\mathbf{M} \begin{bmatrix} 0 \\ 0 \\ 0 \\ 1 \end{bmatrix} = \begin{bmatrix} 0 \\ 0 \\ 0 \\ 1 \end{bmatrix}
$$

• Results comprise columns of the transfn. matrix

$$
\mathrm{H}_{xz}(\alpha,\gamma) = \left[ \begin{array}{cccc} 1 & \alpha & 0 & 0 \\ 0 & 1 & 0 & 0 \\ 0 & \gamma & 1 & 0 \\ 0 & 0 & 0 & 1 \end{array} \right]
$$

### **Outline**

- Shear Transformation
- Camera Positioning
- Simple Parallel Projections
- Simple Perspective Projections

### Camera in Modeling Coordinates

- Camera position is identified with a frame
- Either move and rotate the objects
- Or move and rotate the camera
- Initially, pointing in negative z-direction
- Initially, camera at origin

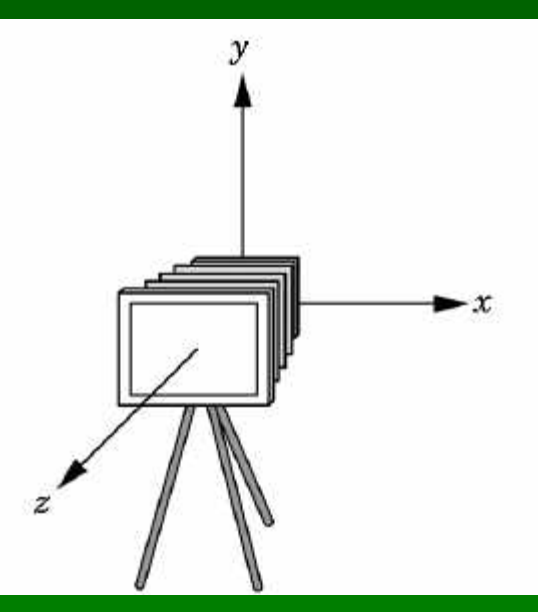

### Moving Camera and World Frame

- Move world frame relative to camera frame
- glTranslatef(0.0, 0.0, -d); moves world frame

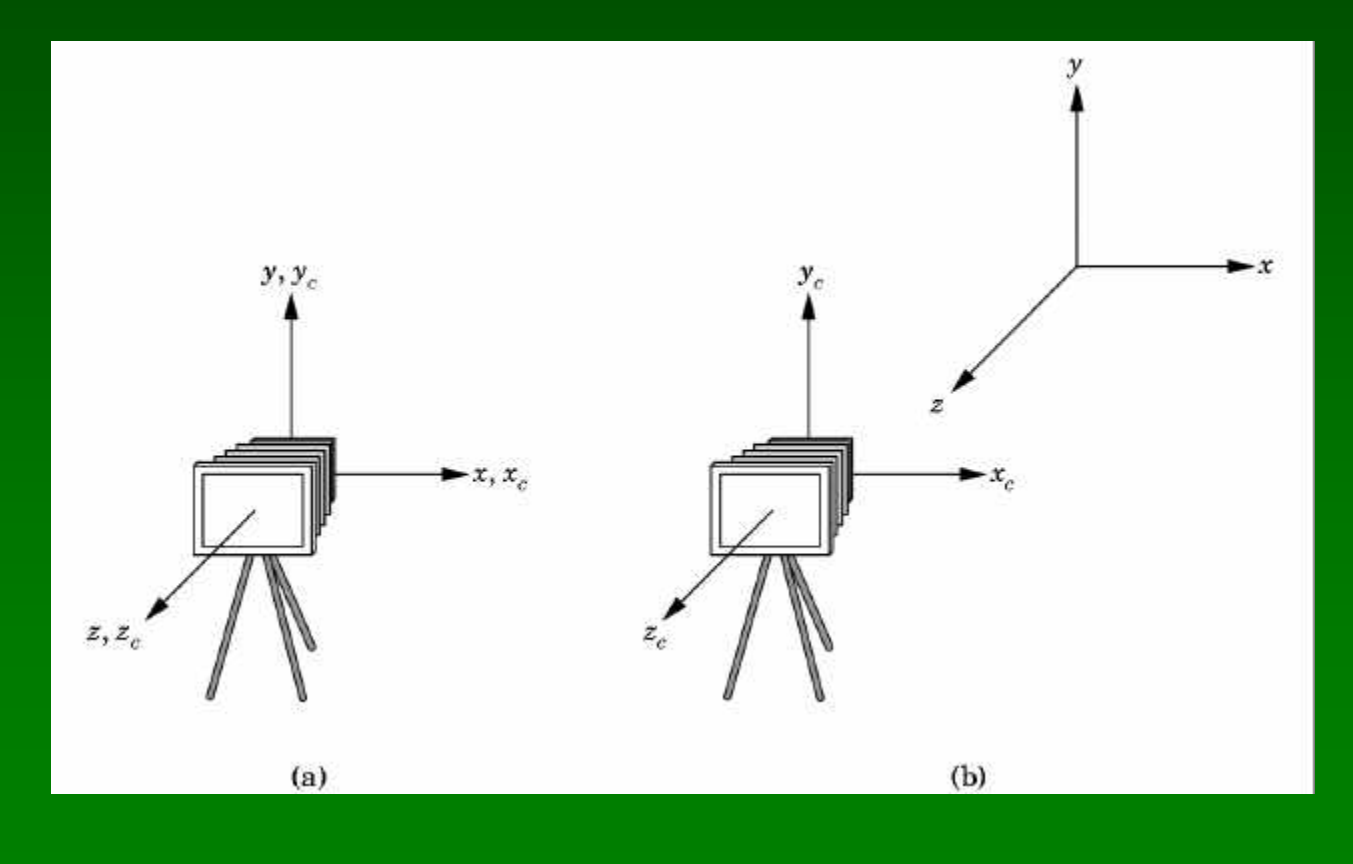

### **Order of Viewing Transformations**

- Think of moving the world frame
- Viewing transfn. is inverse of object transfn.
- Order opposite to object transformations

glMatrixMode(GL\_MODELVIEW); glLoadIdentity(); glTranslatef(0.0, 0.0, -d); /\*T\*/ glRotatef(-90.0, 0.0, 1.0, 0.0); /\*R\*/

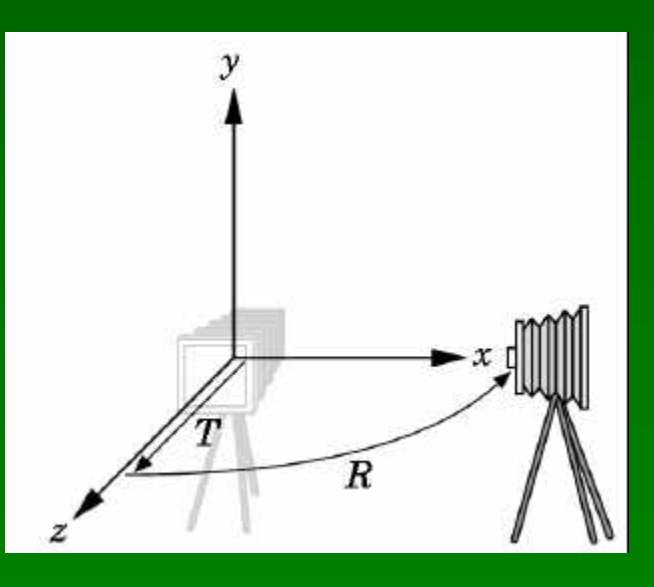

### The Look-At Function

- Convenient way to position camera
- gluLookAt( $e_x$ ,  $e_y$ ,  $e_z$ ,  $a_x$ ,  $a_y$ ,  $a_z$ ,  $p_x$ ,  $p_y$ ,  $p_z$ );
- $\cdot$  e = eye point
- $a = at point$
- $p = up vector$

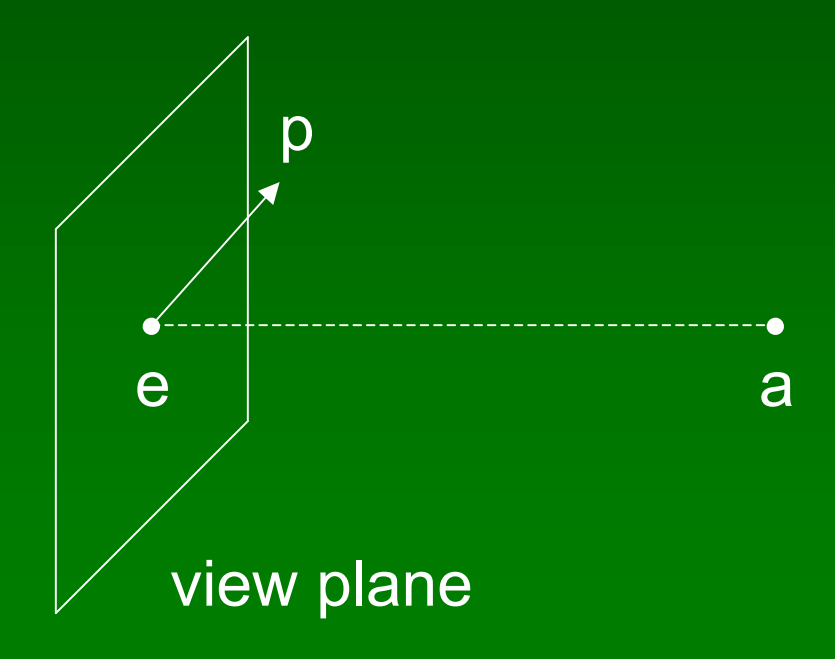

### Implementing the Look-At Function

- (1) Transform world frame to camera frame
- Compose a rotation R with translation T
- $W = T R$
- (2) Invert W to obtain viewing transformation V
- $V = W^{-1} = (T R)^{-1} = R^{-1} T^{-1}$
- Derive R, then T, then  $R^{-1}$  T<sup>-1</sup>

### World Frame to Camera Frame I

- Camera points in negative z direction
- $n = (a e)/|a e|$  is unit normal to view plane
- R maps  $[0 \ 0 \ -1 \ 0]^T$  to  $[n_x \ n_y \ n_z \ 0]^T$

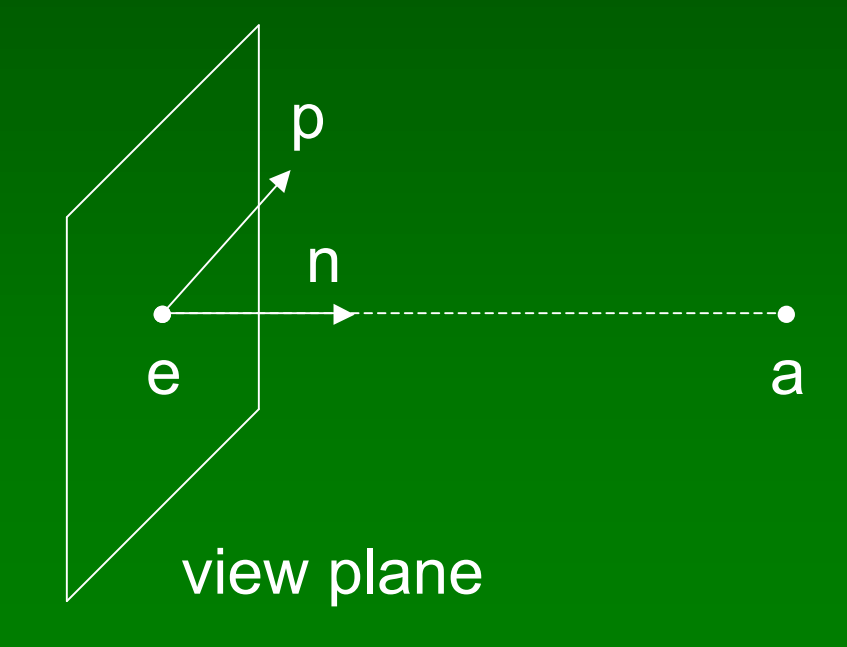

### World Frame to Camera Frame II

- R maps y to projection of p onto view plane
- $\alpha = (p \cdot n) / |n| = p \cdot n$
- $\bullet$   $\overline{v_0} = p \alpha n$
- $v = v_0 / |v_0|$

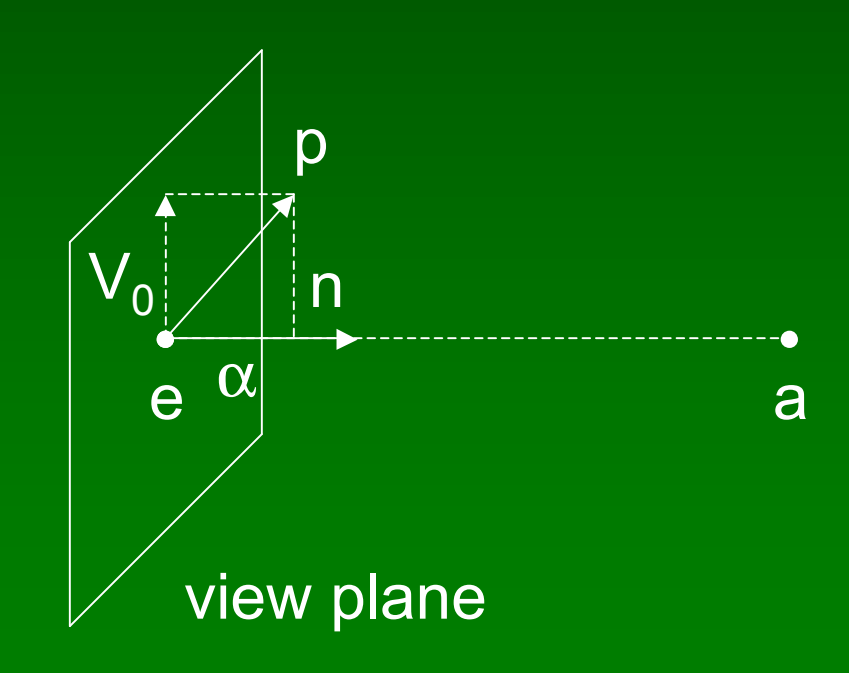

### World Frame to Camera Frame III

- x is orthogonal to n and v in view plane
- $u = n \times v$
- (u, v, -n) is right-handed

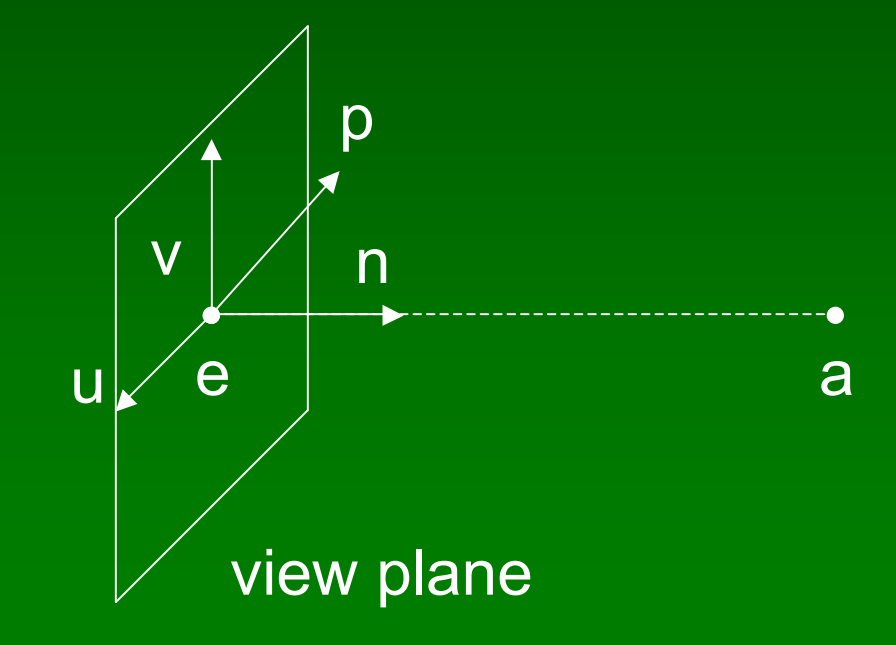

#### Summary of Rotation

- gluLookAt( $e_x$ ,  $e_y$ ,  $e_z$ ,  $a_x$ ,  $a_y$ ,  $a_z$ ,  $p_x$ ,  $p_y$ ,  $p_z$ );
- $n = (a e)/|a e|$
- $v = (p (p \cdot n) n) / |p (p \cdot n) n|$
- $u = n \times v$

$$
\mathbf{R} = \left[ \begin{array}{lll} u_x & v_x & -n_x & 0 \\ u_y & v_y & -n_y & 0 \\ u_z & v_z & -n_z & 0 \\ 0 & 0 & 0 & 1 \end{array} \right]
$$

### World Frame to Camera Frame IV

• Translation of origin to  $e = [e_x \t e_y \t e_z \t 1]^T$ 

$$
\mathbf{T} = \left[ \begin{array}{cccc} 1 & 0 & 0 & e_x \\ 0 & 1 & 0 & e_y \\ 0 & 0 & 1 & e_z \\ 0 & 0 & 0 & 1 \end{array} \right]
$$

#### Camera Frame to World Frame

- $V = W^{-1} = (T R)^{-1} = R^{-1} T^{-1}$
- R is rotation, so  $R^{-1} = R^{T}$

$$
\mathbf{R}^{-1} = \left[ \begin{array}{ccc} u_x & u_y & u_z & 0 \\ v_x & v_y & v_z & 0 \\ -n_x & -n_y & -n_z & 0 \\ 0 & 0 & 0 & 1 \end{array} \right]
$$

• T is translation, so T<sup>-1</sup> negates displacement

$$
\mathbf{T}^{-1} = \left[ \begin{array}{cccc} 1 & 0 & 0 & -e_x \\ 0 & 1 & 0 & -e_y \\ 0 & 0 & 1 & -e_z \\ 0 & 0 & 0 & 1 \end{array} \right]
$$

### Putting it Together

• Calculate  $V = R^{-1} T^{-1}$ 

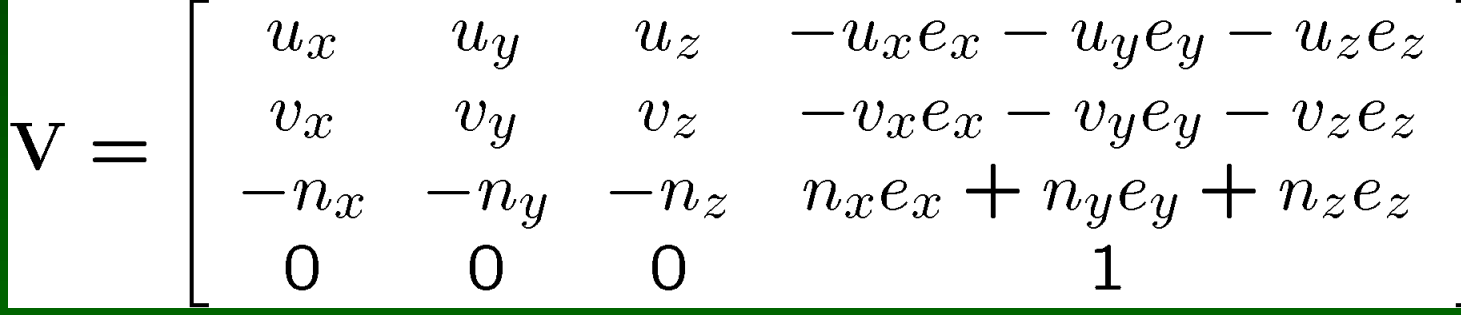

- This is different from book [Angel, Ch. 5.2.2]
- See errata for 2<sup>nd</sup> and/or 3<sup>rd</sup> printing

### **Other Viewing Functions**

• Roll (about z), pitch (about x), yaw (about y)

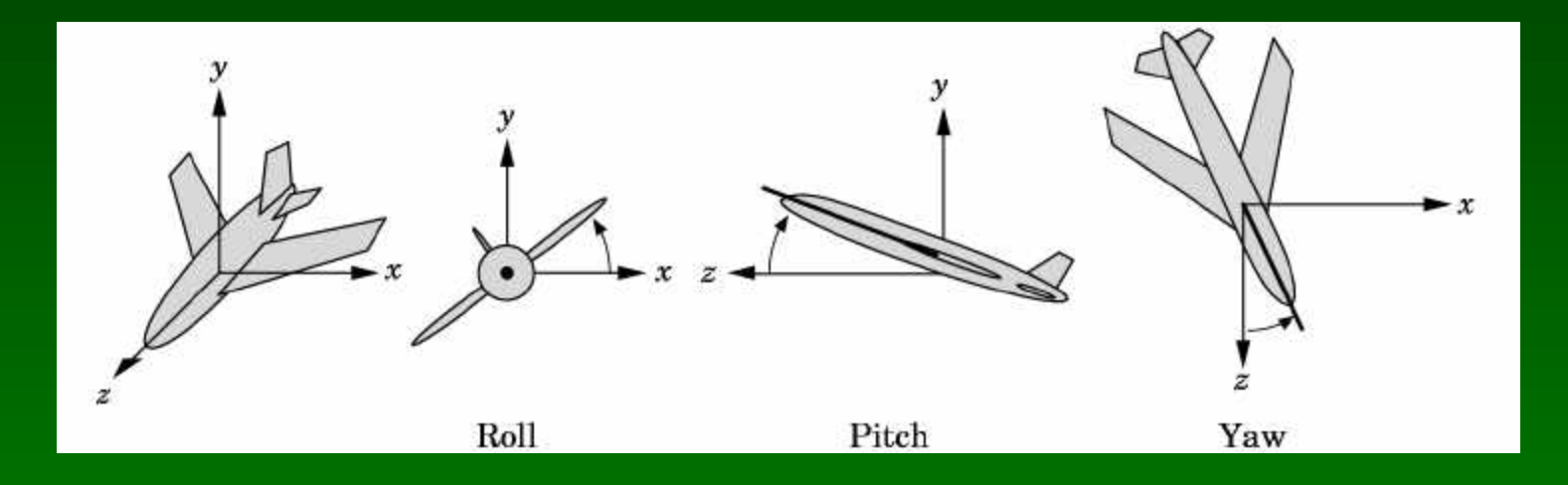

• Assignment 2 poses related problem

### **Outline**

- Shear Transformation
- Camera Positioning
- Simple Parallel Projections
- Simple Perspective Projections

### Projection Matrices

• Recall geometric pipeline

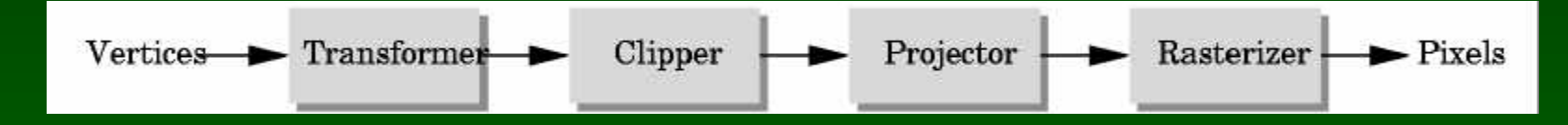

- Projection takes 3D to 2D
- Projections are not invertible
- Projections also described by matrix
- Homogenous coordinates crucial
- Parallel and perspective projections

### Orthographic Projections

- Parallel projection
- Projectors perpendicular to projection plane
- Simple, but not realistic
- Used in blueprints (multiview projections)

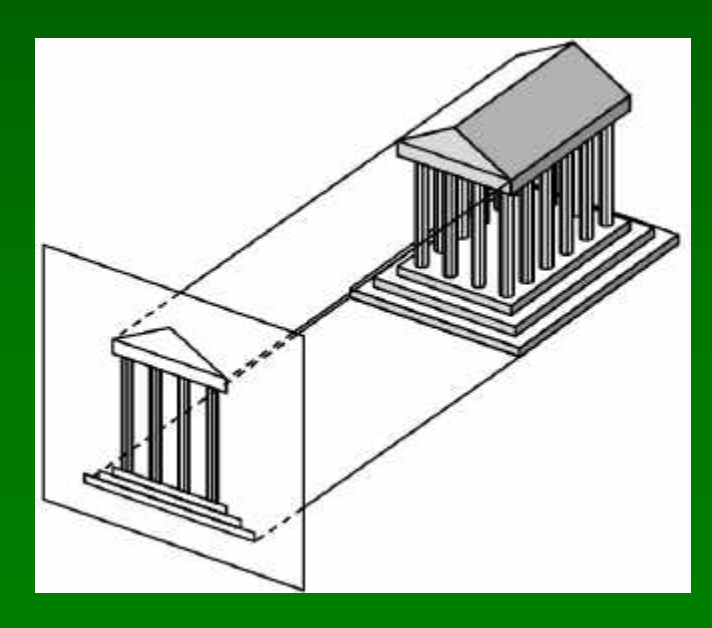

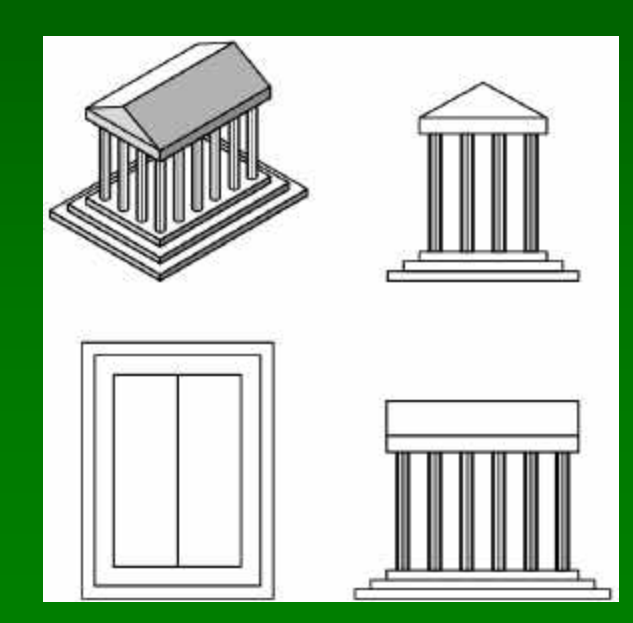

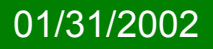

01/31/2002 26

### Orthographic Projection Matrix

- Project onto  $z = 0$
- $x_p = x$ ,  $y_p = y$ ,  $z_p = 0$
- In homogenous coordinates

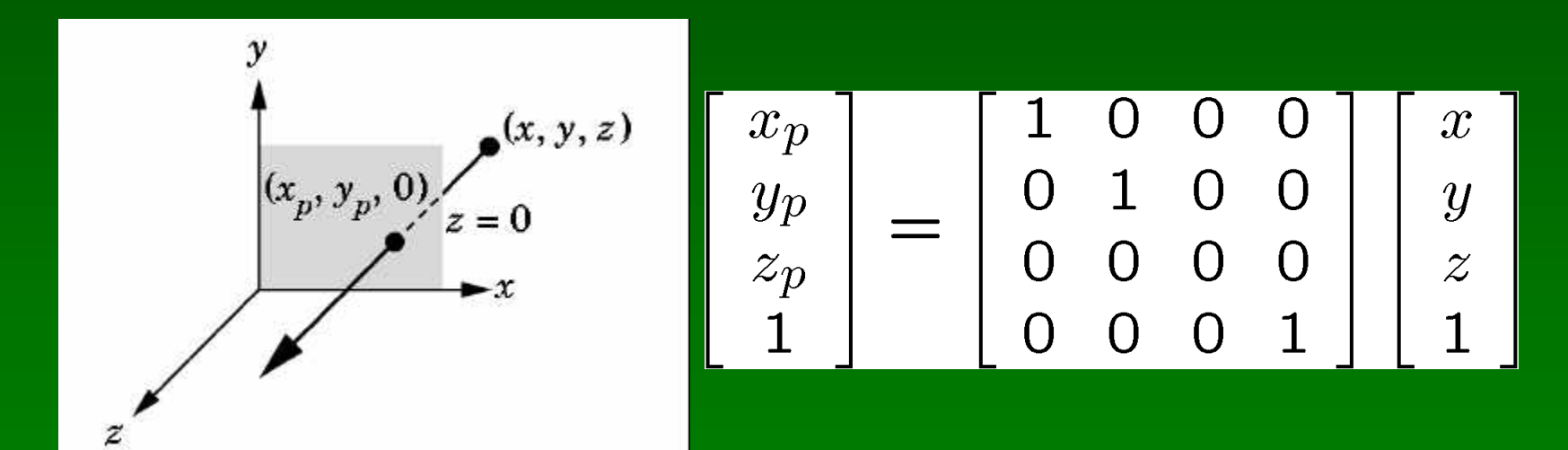

#### Perspective Viewing

- Characterized by foreshortening
- More distant objects appear smaller

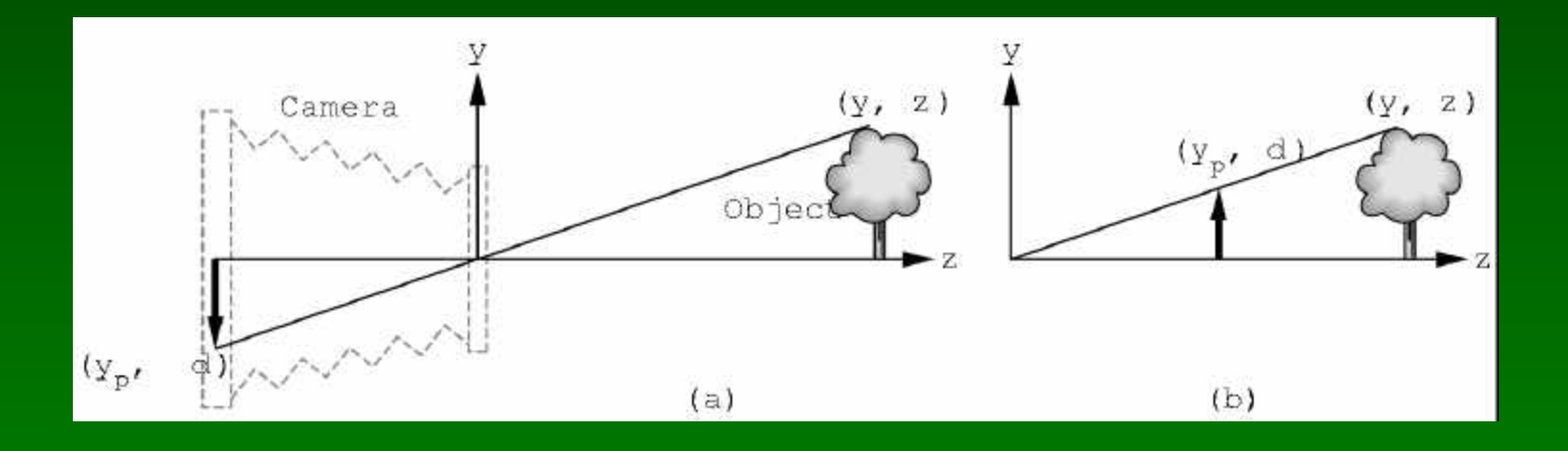

- $y/z = y_p/d$  so  $y_p = y/(z/d)$
- Note this is non-linear!

### Exploiting the 4<sup>th</sup> Dimension

• Perspective projection is not affine:

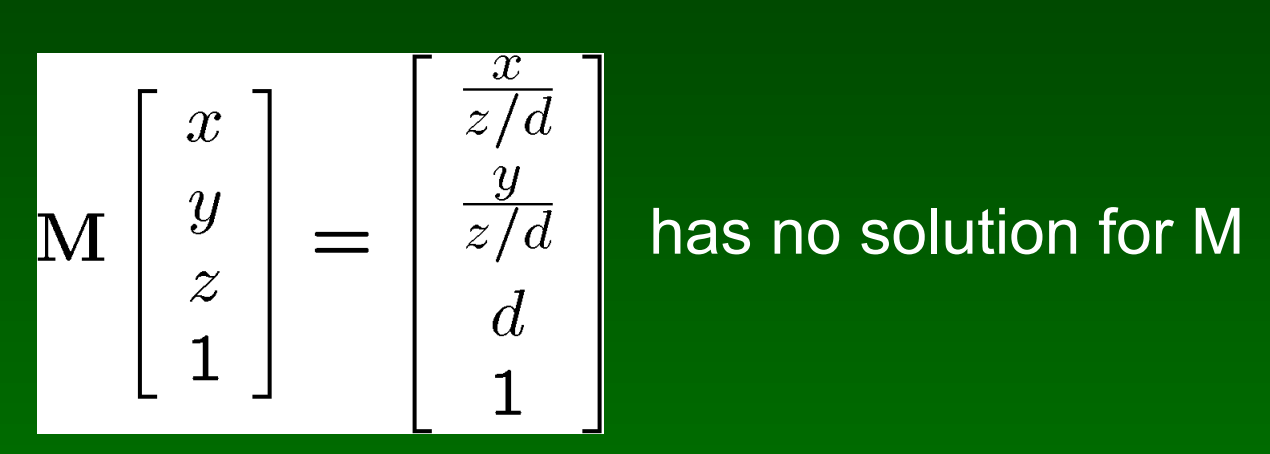

• Idea: represent point  $[x \ y \ z \ 1]^T$  by line in 4D

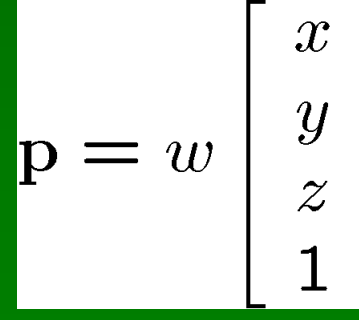

for arbitrary  $w \neq 0$ 

## Perspective Projection Matrix

• Represent multiple of point

$$
(z/d)\begin{bmatrix} \frac{x}{z/d} \\ \frac{y}{z/d} \\ d \\ 1 \end{bmatrix} = \begin{bmatrix} x \\ y \\ z \\ z/d \end{bmatrix}
$$

• Solve

$$
\mathbf{M} \begin{bmatrix} x \\ y \\ z \\ 1 \end{bmatrix} = \begin{bmatrix} x \\ y \\ z \\ z/d \end{bmatrix}
$$

$$
\mathbf{th} \quad \mathbf{M} = \left[ \begin{array}{cccc} 1 & 0 & 0 & 0 \\ 0 & 1 & 0 & 0 \\ 0 & 0 & 1 & 0 \\ 0 & 0 & 1/d & 0 \end{array} \right]
$$

 $|\mathbf{W}|$ 

#### Perspective Division

- Normalize  $[x \ y \ z \ w]^T$  to  $[(x/w) \ (y/w) \ (z/w) \ 1]^T$
- Perform perspective division after projection

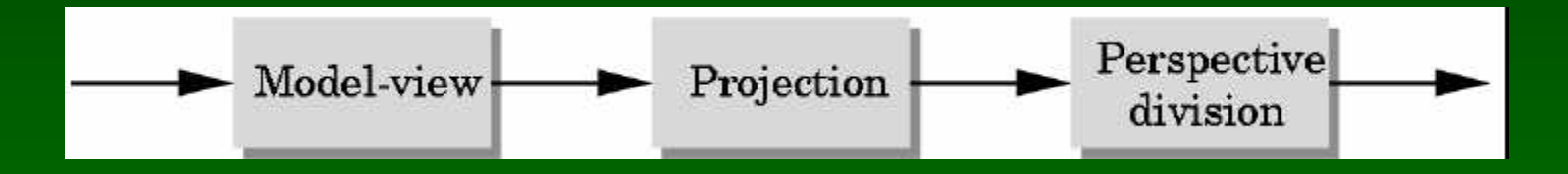

• Projection in OpenGL is more complex

### Parallel Viewing in OpenGL

• glOrtho(xmin, xmax, ymin, ymax, near, far)

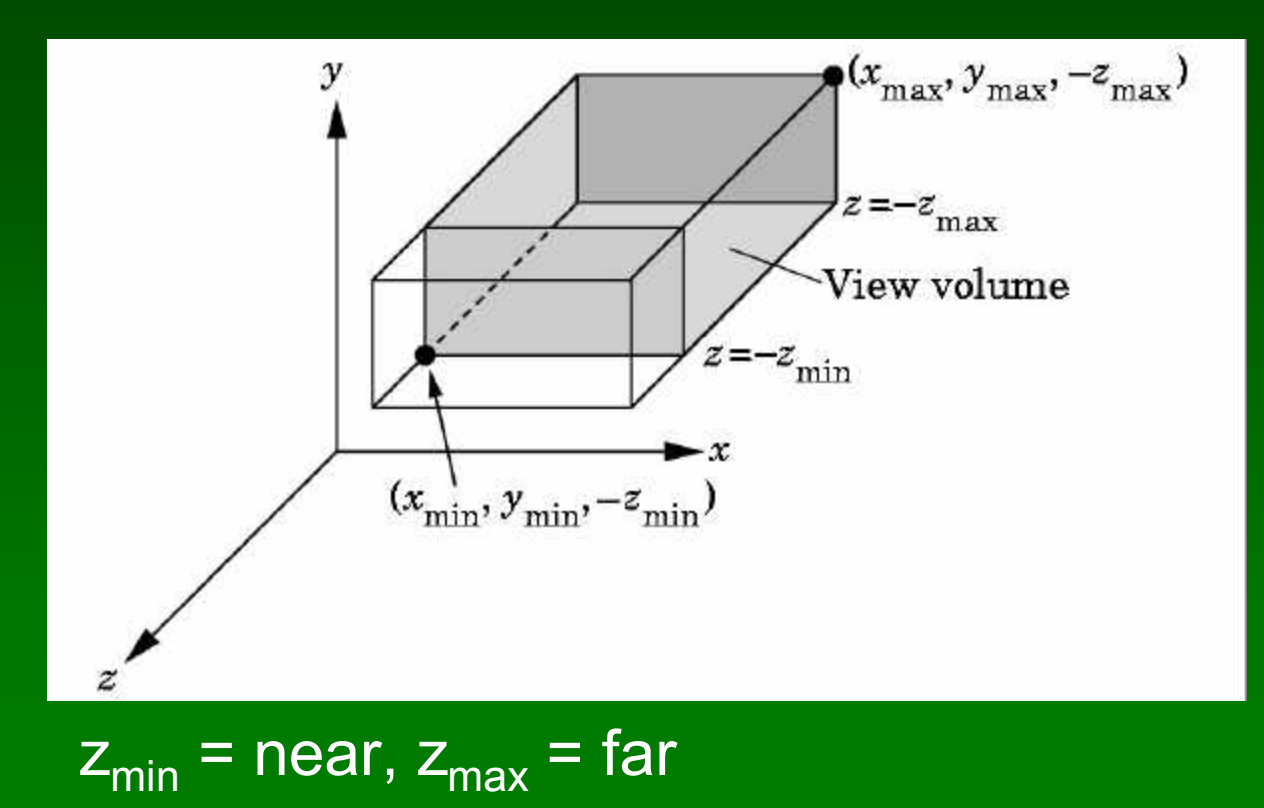

### Perspective Viewing in OpenGL

- Two interfaces: glFrustum and gluPerspective
- glFrustum(xmin, xmax, ymin, ymax, near, far);

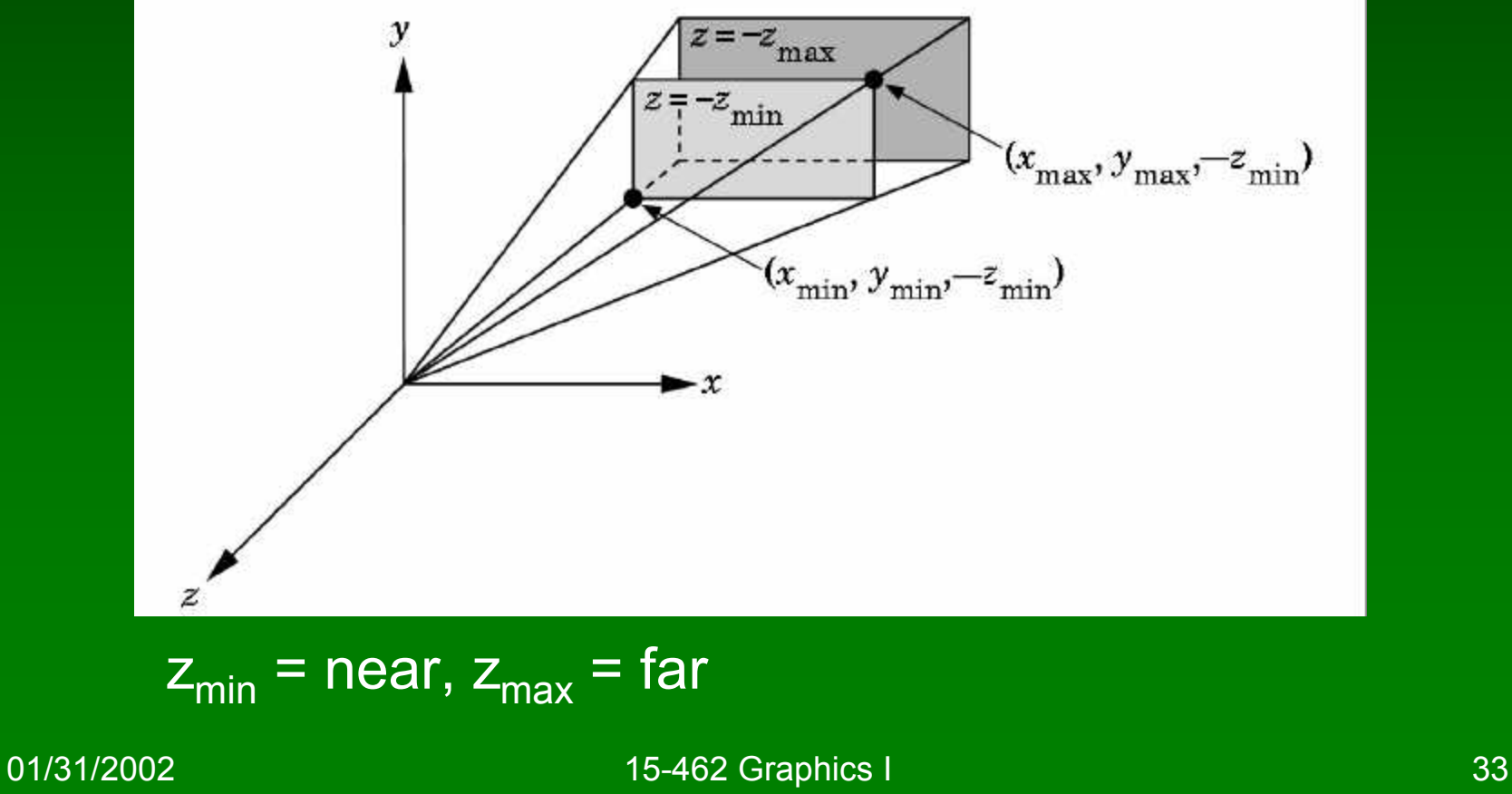

#### Field of View Interface

- gluPerspective(fovy, aspect, near, far);
- near and far as before
- Fovy specifies field of view as height (y) angle

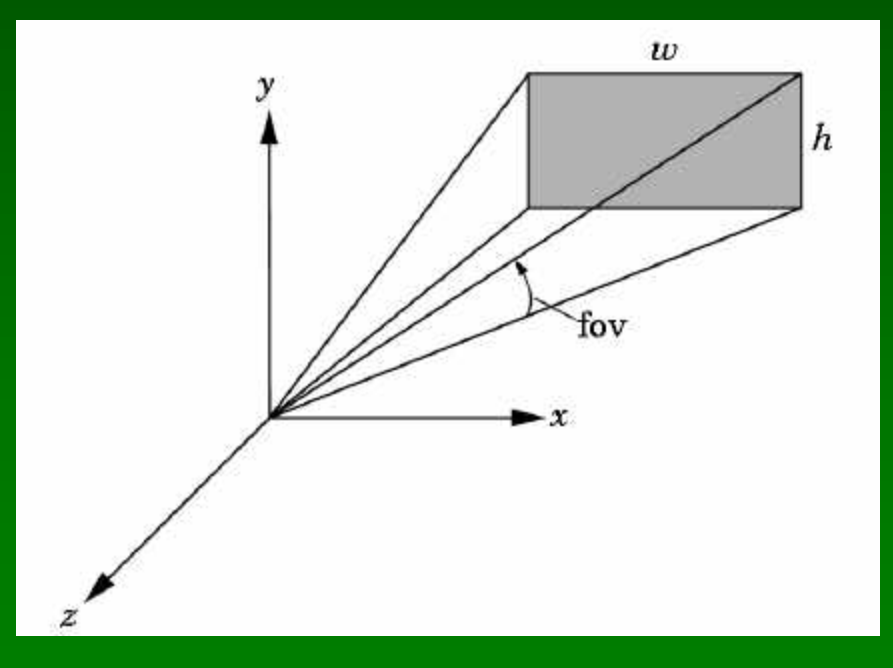

### Matrices for Projections in OpenGL

#### • Next lecture:

- Use shear for predistortion
- Use projections for "fake" shadows
- Other kinds of projections

#### **Announcements**

- Assignment 1 due tonight (100 pts)
- Late policy
	- Up to 1 day late, 20% penalty
- Assignment 2 out today, due in 1 week (50 pts)
- Extra credit policy
	- Up to 20% of assignment value
	- Recorded separately
	- Weighed for "borderline" cases
- Remember: no collaboration on assignments!

### Looking Ahead

- Lighting and shading
- Video: *Red's Dream*, John Lasseter, Pixar,1987